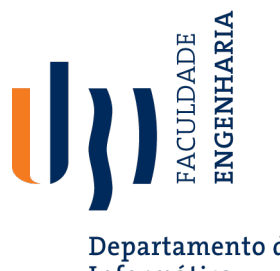

Departamento de Informática

## **Bioinformática (15861, 13422)**

## **Python Loops: Tips & Tricks**

Nuno Pombo - Bioinformática, 2023/24 1

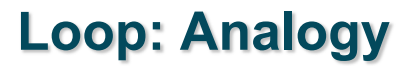

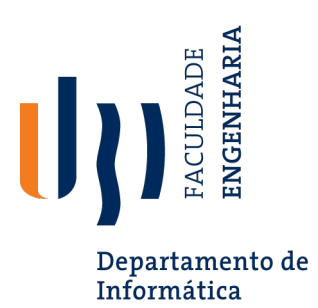

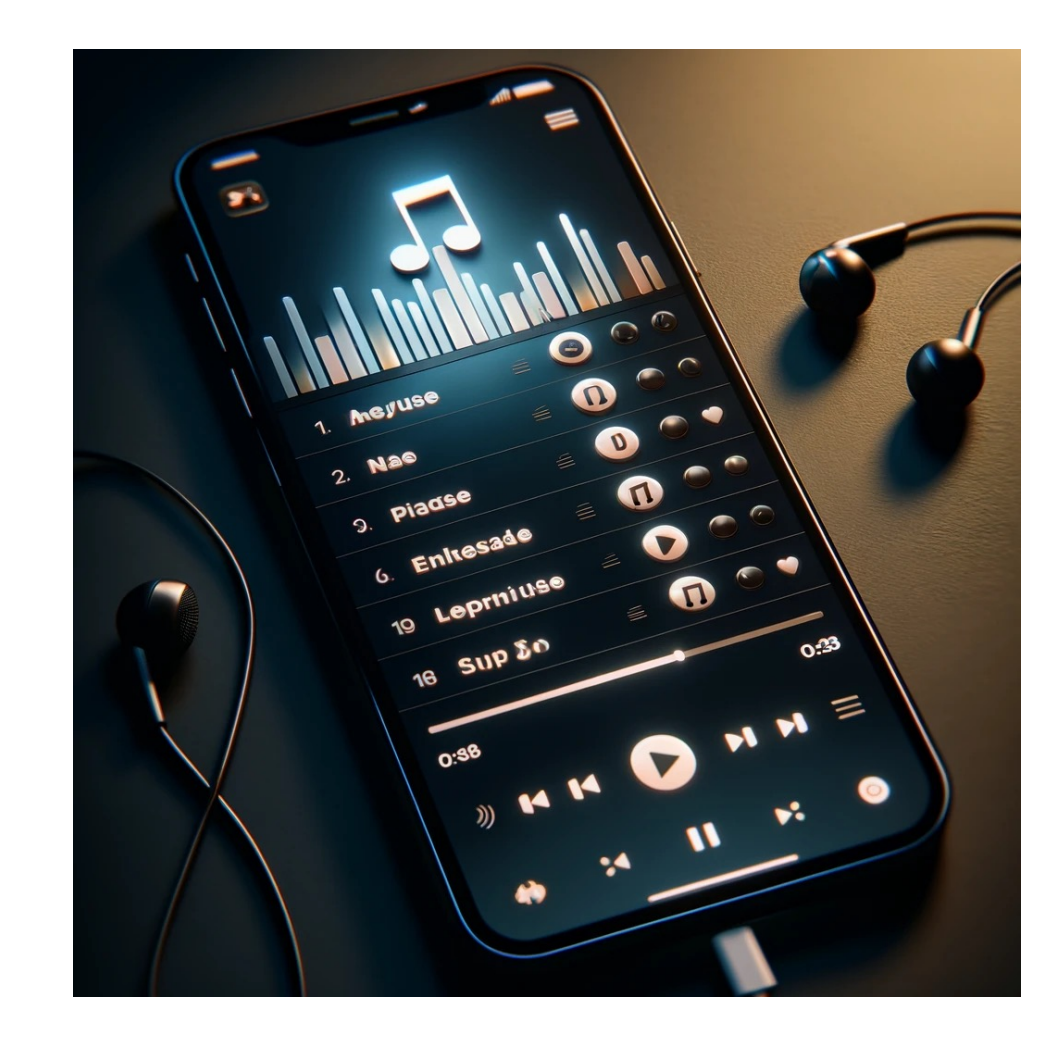

## **Loop: Analogy**

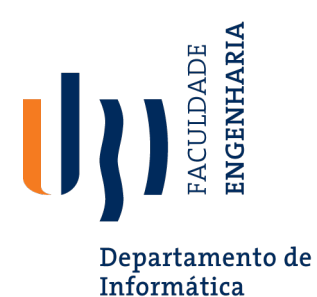

Consider a for loop as a music playlist. The playlist contains a set number of songs that you want to listen to in sequence.

- **Initialization**: Creating the playlist is like setting up the for loop. You decide on the list of songs (the iterable) you want to play.
- **Condition**: Just as the music player checks if there are more songs to play, the for loop checks if there are more items in the sequence to iterate over.
- **Loop Body**: Playing a song from the playlist represents the body of the loop where the code is executed for each item in the sequence.
- **Update**: After a song finishes playing, the player automatically moves to the next song. Similarly, the loop variable moves to the next item in the sequence.
- **End Condition Check**: The player checks after each song if there are more songs to play, just like the for loop checks if it should continue with the next iteration.
- **End**: Once all songs have been played, the playlist ends. Similarly, when there are no more items to iterate, the for loop concludes.

In both the *for* loop and the playlist, the process is automatic; each item (or song) is handled in turn without the need for user intervention to proceed to the next one.

**Loop**

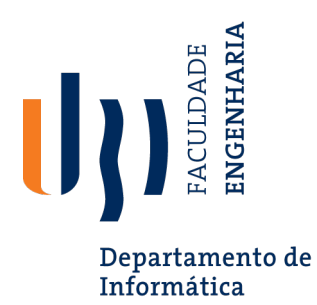

The "for" workflow is as follows:

- 1. Start: The start of the loop.
- 2. Initialization: Define the loop variable and set the starting point.
- 3. Condition: Check the loop condition (typically, whether the loop variable meets a certain criterion to continue the loop).
- 4. Loop Body: The set of actions that are executed in each iteration of the loop.
- 5. Update: Modify the loop variable (increment or decrement) to progress the loop.
- 6. End Condition Check: Return to the condition step to check if the next iteration should occur.
- 7. End: Exit the loop once the condition is no longer met.

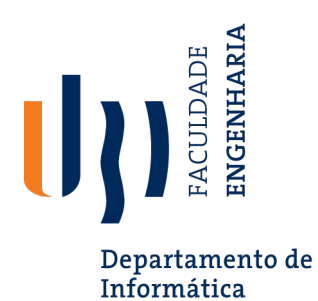

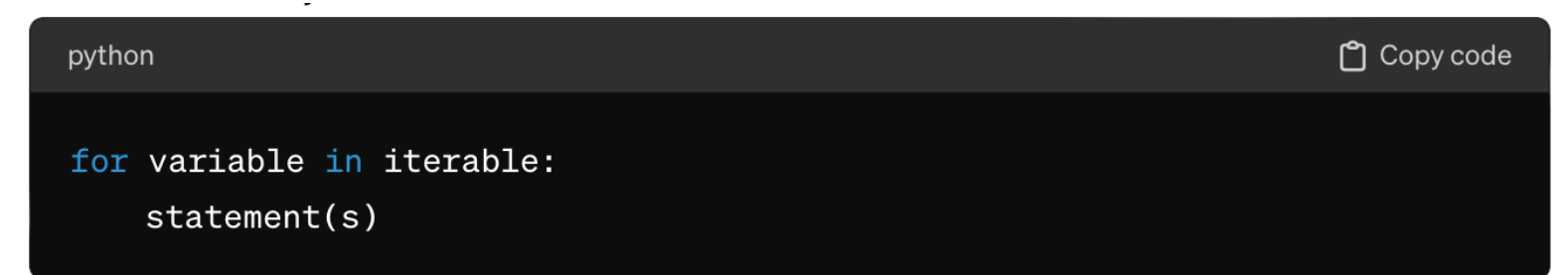

- Break down the components:
	- $\bullet$  'variable'  $\to$  a placeholder that takes the value of each item inside the iterable as the loop runs.
	- $\bullet$  'iterable'  $-$  a collection of items over which the loop will run.
	- $\cdot$   $\cdot$  statement(s)  $\cdot$   $\sim$  code that executes for each item in the iterable.

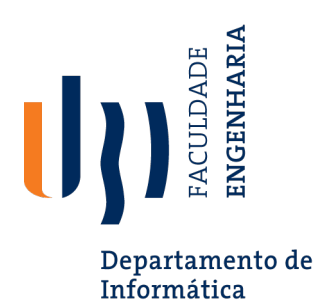

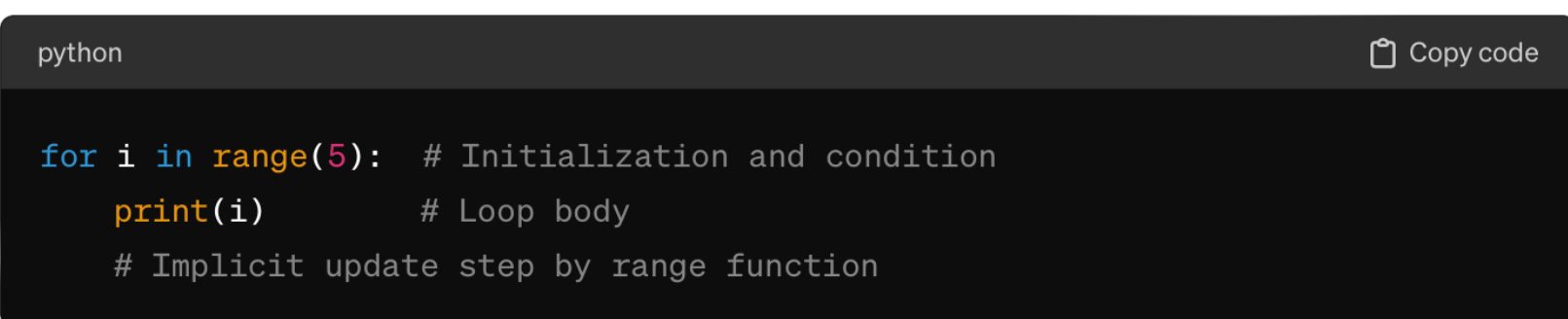

• In this case, i is initialized to 0, and the loop continues as long as i is less than 5, with i being incremented by 1 after each iteration.

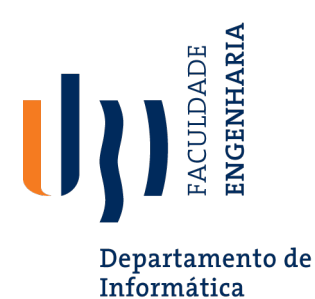

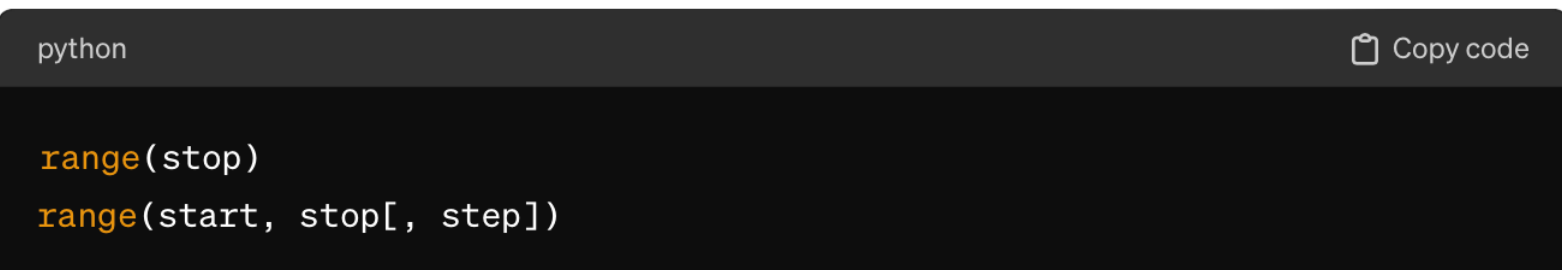

Break down the parameters:

- `start`: The value of the count starts from. If not specified, it starts from 0.
- 'stop': The value to stop at, but it does not include this value in the result.  $\bullet$
- 'step': The increment between each number in the sequence. Default is 1. This can be  $\bullet$ positive or negative.

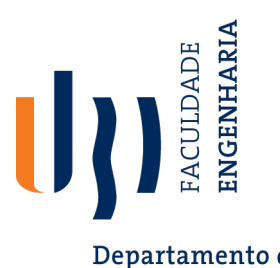

Departamento de<br>Informática

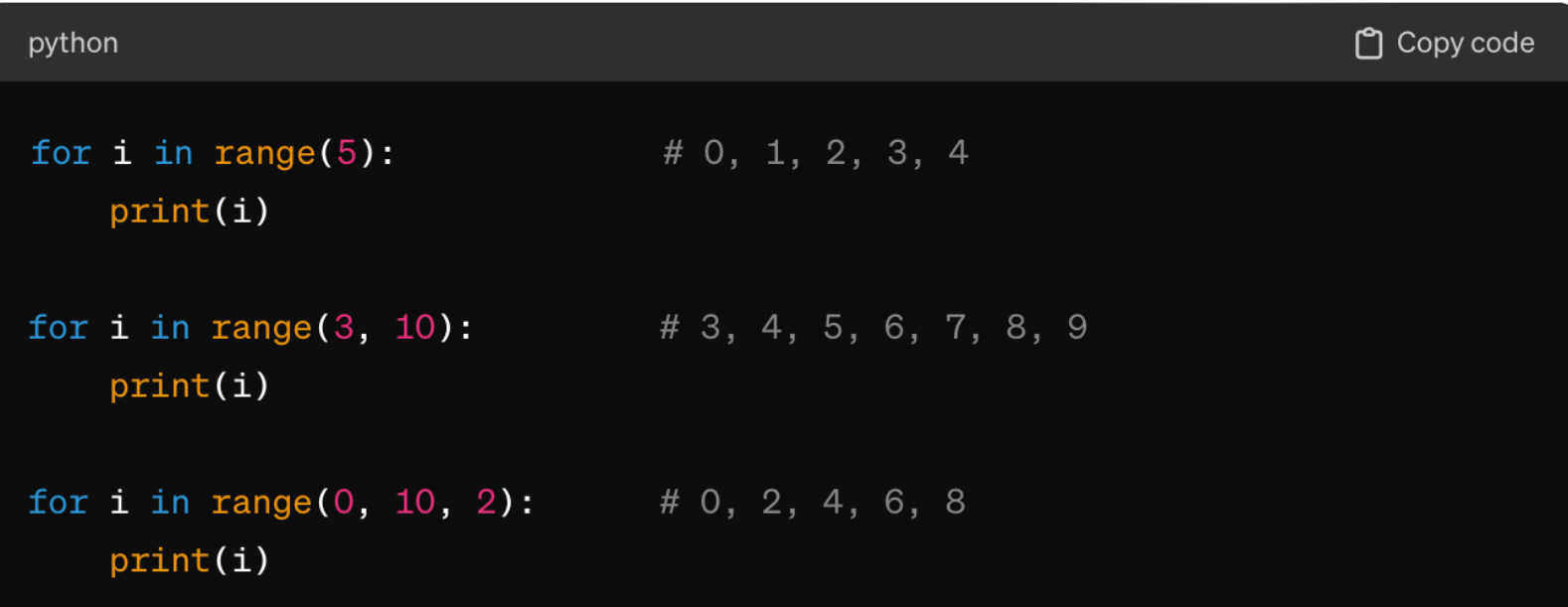

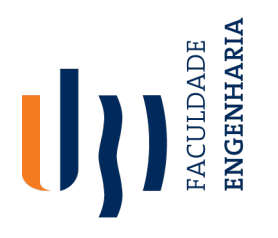

Departamento de<br>Informática

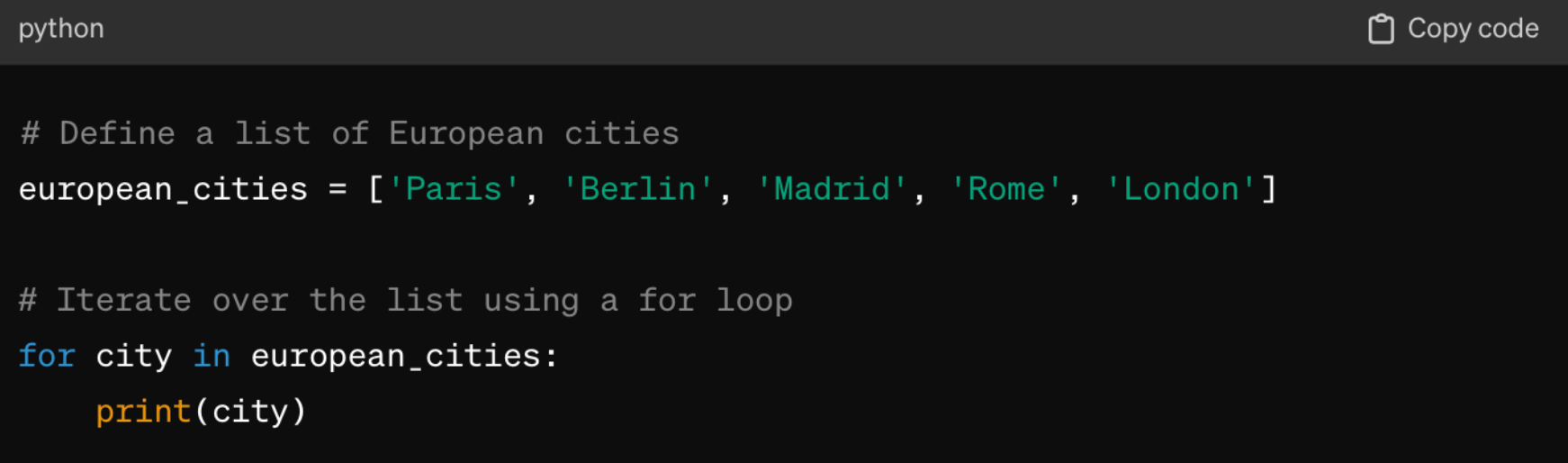

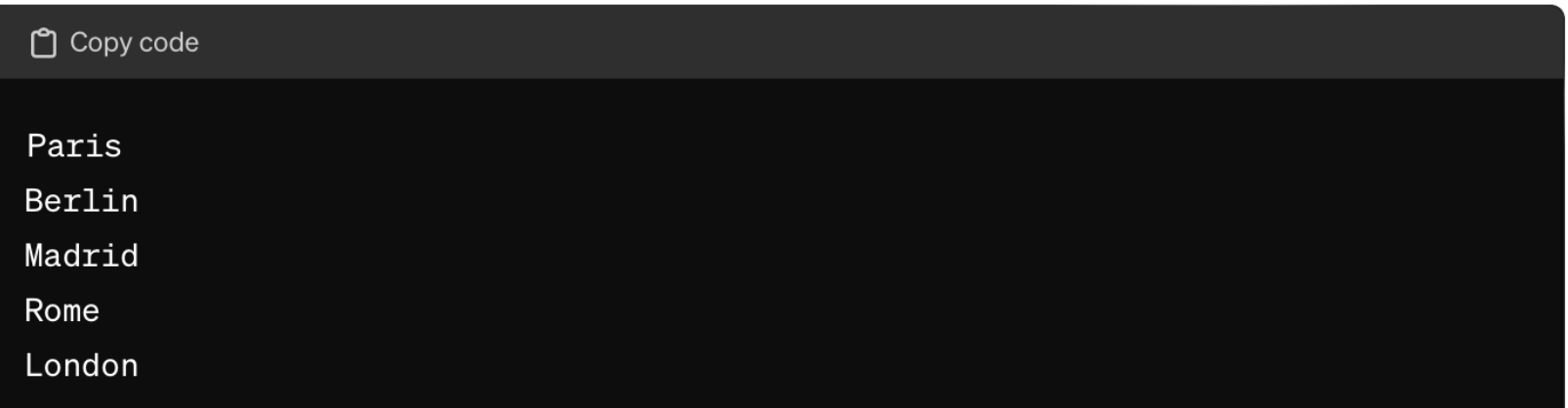

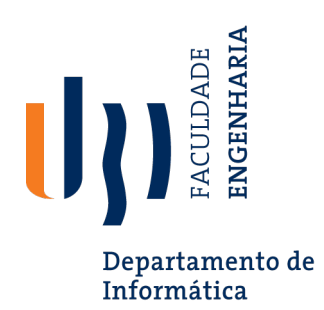

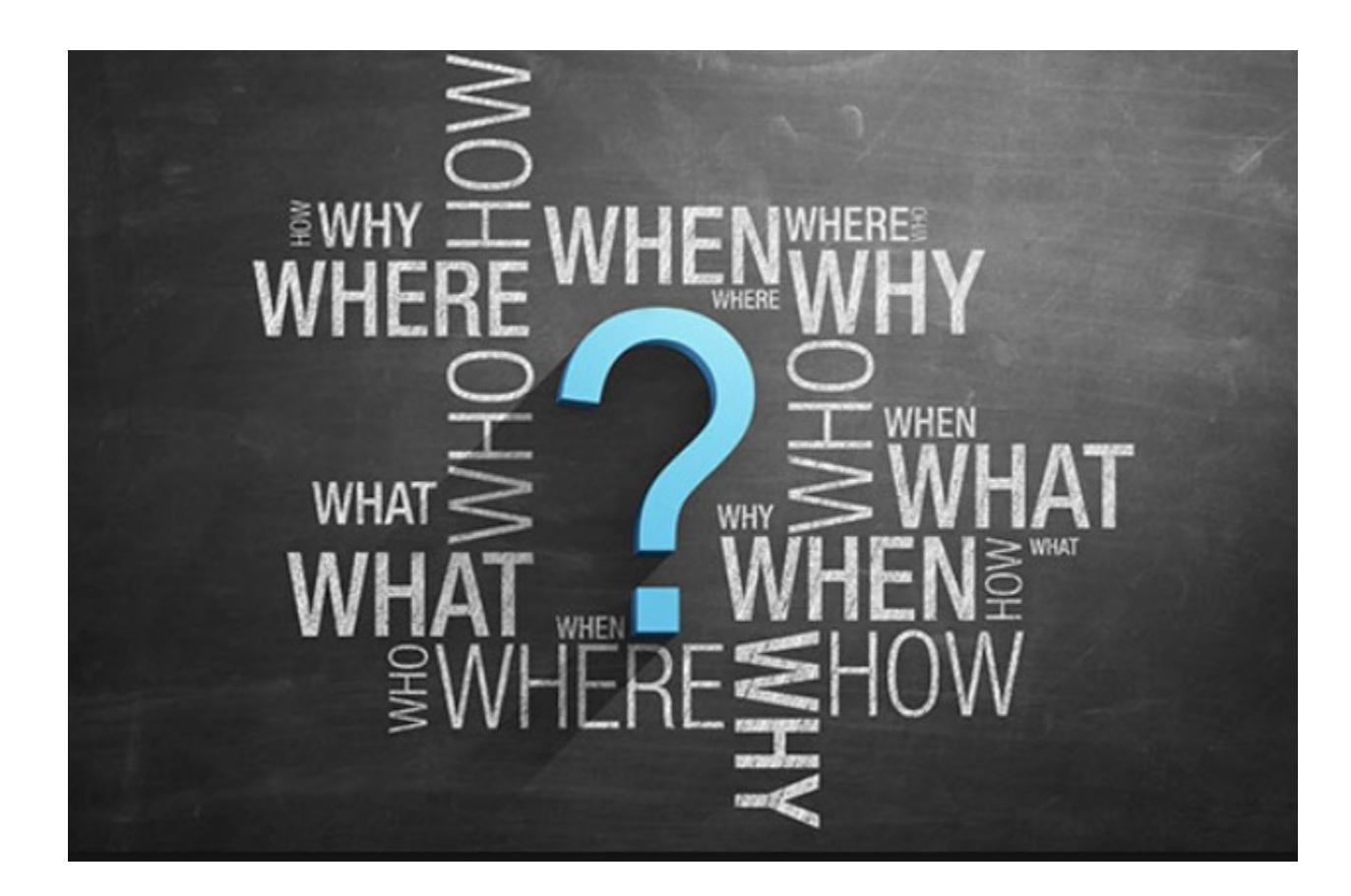